# **ATTENDUS DE FIN D'ANNÉE DE 5<sup>E</sup>**

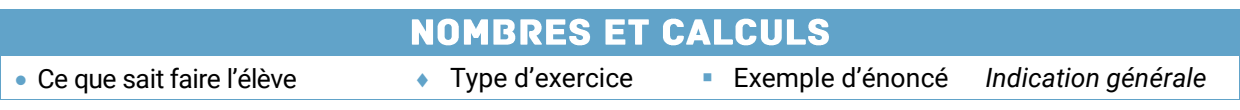

## **Utiliser les nombres pour comparer, calculer et résoudre des problèmes**

### **Nombres**

#### **Ce que sait faire l'élève**

- Il utilise, dans le cas des nombres décimaux, les écritures décimales et fractionnaires et passe de l'une à l'autre, en particulier dans le cadre de la résolution de problèmes.
- **Il relie fractions, proportions et pourcentages.**
- Il décompose une fraction sous la forme d'une somme (ou d'une différence) d'un entier et d'une fraction.
- **Il utilise la notion d'opposé.**

#### **Exemples de réussite**

- Il exprime le nombre  $2,5+\frac{20}{100}+\frac{7}{5}$ 7  $2.5 + \frac{23}{100} + \frac{7}{5}$  sous formes décimale et fractionnaire.
- ♦ Pour calculer 20 % de 70 €, il effectue  $\frac{20}{100}$  × 70  $\frac{20}{100}$  × 70. ou 0,2 × 70.
- Il décompose :  $\frac{16}{7}$  = 2 +  $\frac{1}{7}$  $\frac{15}{7}$  = 2 +  $\frac{1}{7}$  $\frac{15}{7}$  = 2 +  $\frac{1}{7}$  ou  $\frac{15}{7}$  = 3 -  $\frac{6}{7}$  $\frac{15}{7} = 3 - \frac{6}{7}$  $\frac{15}{7} = 3 - \frac{6}{7}$ .
- Il détermine l'opposé d'un nombre relatif.
- Il sait que soustraire revient à additionner l'opposé.

#### **Comparaison de nombres**

#### **Ce que sait faire l'élève**

- Il reconnaît et produit des fractions égales.
- Il compare, range, encadre des fractions dont les dénominateurs sont égaux ou multiples l'un de l'autre.
- Il repère sur une droite graduée les nombres décimaux relatifs.

#### **Exemples de réussite**

- Dans la liste suivante, entoure toutes les fractions égales à  $\frac{1}{6}$  $\frac{14}{6}$  :  $\frac{28}{6}$  $\frac{28}{6}$ ;  $\frac{7}{3}$  $\frac{7}{3}$ ;  $\frac{140}{60}$  $\frac{140}{60}$ ;  $\frac{15}{7}$  $\frac{15}{7}$ ;  $\frac{56}{24}$  $\frac{56}{24}$ .
- $\cdot$  Il simplifie  $\frac{32}{12}$  $\frac{39}{12}$ .
- Il range dans l'ordre croissant :  $\frac{1}{3}$  $\frac{1}{3}$  ;  $\frac{2!}{6}$  $\frac{25}{6}$  ; 2 ;  $\frac{5}{3}$  $\frac{5}{2}$ .
- Complète les encadrements suivants par deux entiers consécutifs : ... <  $\frac{1}{7}$  $\frac{15}{7}$  < ... et ... <  $\frac{-2}{3}$  $\frac{-20}{2}$  < ...

 $\begin{tabular}{c} + \textcolor{red}{\textbf{1}} & \textcolor{red}{\textbf{1}} & \textcolor{red}{\textbf{1}} & \textcolor{red}{\textbf{1}} \\ \textcolor{red}{\textbf{1}} & \textcolor{red}{\textbf{1}} & \textcolor{red}{\textbf{1}} \\ \end{tabular}$ 

POUR L'ÉCOLE

**DE LA CONFIANCE** 

Place sur la droite graduée les nombres suivants :

 $\frac{5}{3}$  ; -1,25.

4  $\frac{9}{4}$  ; 0,25 ; -0,75 ; $\frac{5}{4}$  $\frac{5}{4}$  ; 2,75 ;  $\frac{5}{2}$ 

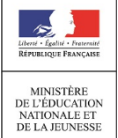

### **Pratiquer le calcul exact ou approché, mental, à la main ou instrumenté**

#### **Ce que sait faire l'élève**

- Il traduit un enchaînement d'opérations à l'aide d'une expression avec des parenthèses.
- Il effectue mentalement, à la main ou l'aide d'une calculatrice un enchaînement d'opérations en respectant les priorités opératoires.
- Il additionne et soustrait des nombres décimaux relatifs.
- Il additionne ou soustrait des fractions dont les dénominateurs sont égaux ou multiples l'un de l'autre.
- Il contrôle la vraisemblance d'un résultat.
- Il résout des problèmes faisant intervenir des nombres décimaux relatifs et des fractions.

#### **Exemples de réussite**

- ◆ Pour appliquer le programme de calcul ci-contre au nombre 7, il effectue le calcul  $(7 + 3) \times 9 - 5$ .
- Calcule mentalement :  $5 + 3 \times 4$  ;  $10 (1 + 6)$  ;  $12 8 + 2$ . Calcule à la main :  $5.5 + 6 \times 2.4$  ;  $12 - (5.3 + 3.8)$  ;  $16.2 - 9.4 + 3.8$ . Effectue :  $(7 + 3) \times 9 - 5$ .
- Il vérifie ses résultats à l'aide de la calculatrice.
- Calcule mentalement :  $-9 + 6$  ;  $-5.6 3$  ;  $4 9$  ;  $-12 (-2)$ .
- Il calcule, sans passer par l'écriture décimale : 5  $\frac{2}{5}$  ;  $\frac{23}{10}$  –  $\frac{5}{10}$ 5  $\frac{1}{2}$  + 5 10  $\frac{23}{10} - \frac{5}{10}$  ;  $\frac{3}{7} - \frac{2}{7}$ 2 7  $\frac{3}{7} - \frac{2}{7}$ ;  $\frac{5}{12} + \frac{4}{3}$ 4 12  $\frac{5}{12} + \frac{4}{3}$ ;  $\frac{11}{9} - \frac{1}{3}$ 1 9  $\frac{11}{9} - \frac{1}{3}$ ;  $\frac{5}{2} - \frac{1}{4}$ 1 2  $\frac{5}{3} - \frac{1}{4}$ .
- Il exclut des réponses aberrantes à un problème donné, par exemple 8,12 m pour la taille d'une personne ou 15 cm $^2$  pour l'aire d'un champ.

### **Comprendre et utiliser les notions de divisibilité et de nombres premiers**

#### **Ce que sait faire l'élève**

- Il calcule le quotient et le reste dans une division euclidienne.
- Il détermine si un nombre entier est ou n'est pas multiple ou diviseur d'un autre nombre entier.
- Il détermine les nombres premiers inférieurs ou égaux à 30.
- Il utilise les critères de divisibilité (par 2, 3, 5, 9, 10).
- Il décompose un nombre entier strictement positif en produit de facteurs premiers inférieurs à 30.
- Il utilise la décomposition en facteurs premiers inférieurs à 30 pour produire des fractions égales (simplification ou mise au même dénominateur).
- Il modélise et résout des problèmes faisant intervenir les notions de multiple, de diviseur, de quotient et de reste.

#### **Exemples de réussite**

- 147 élèves sont répartis par équipe de 16 pour un concours. Combien d'équipes entières peuton constituer ? Combien manquerait-il d'élèves pour constituer la dernière équipe ?
- Il identifie les multiples de 14 parmi les nombres suivants : 56 ; 141 ; 280.
- Il dresse la liste des diviseurs de 28.
- Il retrouve la liste des nombres premiers inférieurs à 30.
- Détermine, parmi les nombres 2, 3, 5, 9 et 10, les diviseurs de 456 et 1980.

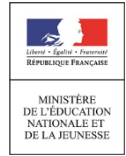

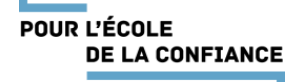

Ajouter 3 Multiplier par 9 Soustraire 5

### **MATHÉMATIQUES > Attendus de fin d'année de 5<sup>e</sup>**

- Il décompose 84 en produit de facteurs premiers.
- Il utilise la décomposition en produit de facteurs premiers pour simplifier 85 153 .

*Problèmes faisant intervenir les notions de multiple, de diviseur, de quotient et de reste*

- Un garçon de café doit répartir 36 croissants et 24 pains au chocolat dans des corbeilles. Chaque corbeille doit avoir le même contenu. Quelles sont les répartitions possibles ?
- Un bibliothécaire doit répartir 420 livres sur des étagères. Chaque étagère doit contenir le même nombre de livres. Est-ce possible avec 18 étagères ? Avec 21 étagères ?

### **Utiliser le calcul littéral**

#### **Ce que sait faire l'élève**

- $\bullet$  Il utilise les notations 2*a* pour *a* × 2 ou 2 × *a* et *ab* pour *a* × *b*, *a*<sup>2</sup> pour *a* × *a* et *a*<sup>3</sup> pour *a* × *a* × *a*.
- Il utilise la distributivité simple pour réduire une expression littérale de la forme *ax* + *bx* où *a* et *b* sont des nombres décimaux.
- Il produit une expression littérale pour élaborer une formule ou traduire un programme de calcul.
- Il utilise une lettre pour traduire des propriétés générales.
- Il utilise une lettre pour démontrer une propriété générale.
- Il substitue une valeur numérique à une lettre pour : - calculer la valeur d'une expression littérale ;
	- tester, à la main ou de façon instrumentée, si une égalité où figurent une ou deux indéterminées est vraie quand on leur attribue des valeurs numériques ;
	- contrôler son résultat.

- Il simplifie l'écriture des expressions suivantes : 5 × *a* + 3 × *b* ; *x* × *y* ; 2 × *l* + 2 × *L* ; 2 × × *r* ; × *r* × *r* ; *c* × *c* × *c* ; 3,2 × *x* × 3 × *x* ; 4*x* × 2*x* × 3*x*.
- Il réduit des expressions du type : 5,2*x* + 3,4*x* ; 2,4*x* 2,1*x*.
- Élabore une formule permettant de calculer le nombre de carrés à partir du nombre d'étapes :

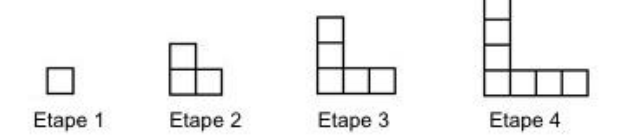

- Exprime en fonction du nombre initial le programme de calcul suivant : « Choisir un nombre ; lui ajouter 2 ; multiplier le résultat par 3 ; enlever 6 ».
- Il exprime de façon littérale l'entier qui suit un entier *n*, ou l'entier qui le précède.
- Il écrit la forme générale d'un multiple de 3, des nombres entiers naturels pairs et impairs.
- Il démontre que la somme de deux entiers consécutifs est impaire.
- Il démontre que la somme de trois entiers consécutifs est un multiple de 3.
- Il calcule mentalement 7*a* et *a* + 17 pour *a* = 8.
- Il calcule mentalement  $3x + 5y$  pour  $x = 2$  et  $y = 1$ .
- Il fait un test numérique pour montrer que les expressions 4 + 3*x* et 7*x* ne sont pas égales.
- Il utilise une calculatrice pour vérifier ses calculs et ses tests numériques.

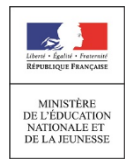

### **ORGANISATION ET GESTION DE DONNÉES, FONCTIONS**

Ce que sait faire l'élève Type d'exercice Exemple d'énoncé *Indication générale*

### **Interpréter, représenter et traiter des données**

#### **Ce que sait faire l'élève**

- Il recueille et organise des données.
- Il lit et interprète des données brutes ou présentées sous forme de tableaux, de diagrammes et de graphiques.
- Il représente, sur papier ou à l'aide d'un tableur-grapheur, des données sous la forme d'un tableau, d'un diagramme ou d'un graphique.
- Il calcule des effectifs et des fréquences.
- Il calcule et interprète la moyenne d'une série de données.

#### **Exemples de réussite**

 On demande à des élèves leur pointure de pieds ; voici les résultats : 38 ; 36 ; 38 ; 35 ; 34 ; 37 ; 37 ; 40 ; 39 ; 41 ; 39 ; 41 ; 37 ; 36 ; 36 ; 42 ; 41 ; 37 ; 39 ; 38. ر د .<br>۱۰ م<del>ا</del>فاComplète

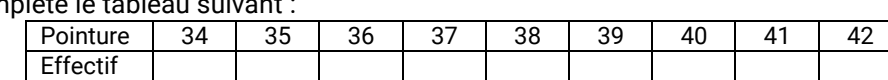

- $\bullet$  Il exploite :
	- un tableau d'effectifs ;
	- un diagramme en bâtons ;
	- un diagramme circulaire ne faisant pas intervenir des mesures d'angles supérieures à 180° ;
	- un diagramme semi-circulaire ;
	- un graphique.

*On demandera de réaliser un diagramme en bâtons, circulaire ou semi-circulaire à partir de données brutes ou d'un tableau d'effectifs.*

- Il calcule un effectif total ou la fréquence d'une valeur à partir de données brutes, d'un tableau d'effectifs ou d'un diagramme en bâtons.
- Complète le tableau suivant qui résume le sport principalement pratiqué par des élèves interrogés au sein d'un collège.

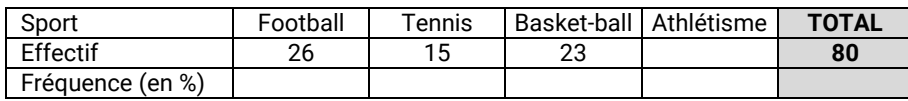

- Il sait exprimer des fréquences sous forme fractionnaire, en écriture décimale ou sous la forme d'un pourcentage.
- Il calcule une moyenne simple ou pondérée à partir de données brutes, d'un tableau d'effectifs ou d'un diagramme en bâtons.

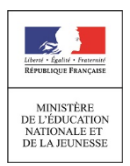

### **Comprendre et utiliser des notions élémentaires de probabilités**

#### **Ce que sait faire l'élève**

- Il place un événement sur une échelle de probabilités.
- Il calcule des probabilités dans des situations simples d'équiprobabilité.

#### **Exemples de réussite**

- Il place sur une échelle de probabilité des événements de la vie courante : par exemple obtenir 10 fois de suite le nombre 6 en lançant un dé, ne pas gagner la cagnotte du Loto, obtenir pile en lançant une pièce.
- Il calcule la probabilité de tomber sur le nombre 2 en lançant un dé à 6 faces ; de tomber sur une boule verte en piochant au hasard une boule dans une urne contenant 3 boules vertes et 4 boules jaunes.
- Il calcule la probabilité de gagner à un jeu (roue de loterie, jeux de dés simples).

### **Résoudre des problèmes de proportionnalité**

#### **Ce que sait faire l'élève**

- Il reconnaît une situation de proportionnalité ou de non proportionnalité́ entre deux grandeurs.
- Il partage une quantité en deux ou trois parts selon un ratio donné.
- Il résout des problèmes de proportionnalité dans diverses situations pouvant faire intervenir des pourcentages ou des échelles. Pour cela, il met en œuvre des procédures variées (additivité, homogénéité, passage à l'unité, coefficient de proportionnalité).

#### **Exemples de réussite**

*Exemples de situations de proportionnalité : côté et périmètre d'un carré, diamètre et longueur d'un cercle, masse et prix d'une denrée.*

*Exemples de non-proportionnalité : côté et aire d'un carré, âge et taille d'une personne.*

- Il partage 10  $\epsilon$  en deux parts selon le ratio 2:3.
- Il retrouve la quantité d'huile et de vinaigre pour 500 mL de vinaigrette réalisée dans le ratio 3:1.
- Il partage une masse de 1,2 kg en trois parts selon le ratio 1:2:3 pour une recette de cuisine.
- Il applique et calcule des pourcentages simples (10  $\%$  : 25  $\%$  : 50  $\%$ ) ou des échelles simples (1:2 ; 1:4 ; 1:10…), éventuellement dans le cadre de la résolution de problèmes.
- Il calcule une remise pendant les soldes, un prix avant réduction, une distance (réelle, sur une carte).

### **Comprendre et utiliser la notion de fonction**

#### **Ce que sait faire l'élève**

- Il traduit la relation de dépendance entre deux grandeurs par un tableau de valeur.
- Il produit une formule représentant la dépendance de deux grandeurs.

- À partir d'une formule donnée, il traduit dans un tableau de valeurs la dépendance entre la distance de freinage et la vitesse, entre la température ressentie pour un vent de 60 km/h et la température ambiante.
- Il exprime l'aire d'un carré en fonction de la longueur de son côté, le volume d'un cylindre de rayon 3 cm en fonction de sa hauteur.

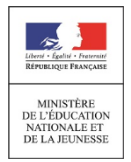

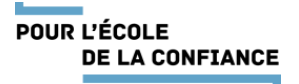

### **GRANDEURS ET MESURES**

Ce que sait faire l'élève Type d'exercice Exemple d'énoncé *Indication générale*

### **Calculer avec des grandeurs mesurables ; exprimer les résultats dans les unités adaptées**

#### **Ce que sait faire l'élève**

- Il effectue des calculs de durées et d'horaires.
- Il calcule le périmètre et l'aire des figures usuelles (rectangle, parallélogramme, triangle, disque).
- Il calcule le périmètre et l'aire d'un assemblage de figures.
- Il calcule le volume d'un pavé droit, d'un prisme droit, d'un cylindre.
- Il calcule le volume d'un assemblage de ces solides.
- Il exprime les résultats dans l'unité adaptée.
- Il vérifie la cohérence des résultats du point de vue des unités pour les calculs de durées, de longueurs, d'aires ou de volumes.
- Il effectue des conversions d'unités de longueurs, d'aires, de volumes et de durées.
- $\bullet$  Il utilise la correspondance entre les unités de volume et de contenance (1 L = 1 dm<sup>3</sup>, 1 000 L = 1  $m<sup>3</sup>$ ) pour effectuer des conversions.

#### **Exemples de réussite**

- Connaissant deux données d'un trajet parmi l'heure de départ, l'heure d'arrivée et la durée, il calcule la donnée manquante. Par exemple, il calcule une heure de départ connaissant la durée du trajet et l'heure d'arrivée.
- Calcule le périmètre et l'aire de la figure suivante :

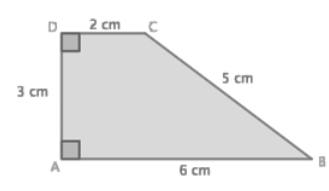

 Calcule le volume du solide suivant, composé d'un pavé droit surmonté d'un demi-cylindre (sans considérer le socle) :

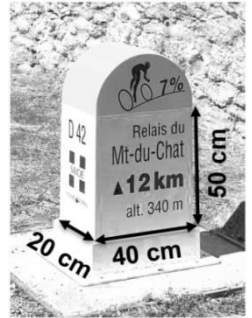

- Il exprime les durées en heures, minutes, secondes, les longueurs en mètres, les aires en mètres carrés et les volumes en mètres cubes.
- Identifie l'erreur commise dans cette réponse : « Le volume d'un cube de 3 cm de côté est égal à 27 cm $^2$ . »
- Il convertit 350 000 m en km ; 0,05 m<sup>2</sup> en cm<sup>2</sup> ; 12 hm<sup>3</sup> en dm<sup>3</sup> ; 2,8 h en h et min.
- $\bullet$  Il convertit 33 cL en cm<sup>3</sup>; 1 500 cm<sup>3</sup> en L.

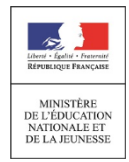

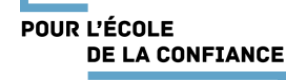

# **Comprendre l'effet de quelques transformations sur les figures géométriques**

#### **Ce que sait faire l'élève**

- Il comprend l'effet des symétries (axiale et centrale) : conservation du parallélisme, des longueurs et des angles.
- Il utilise l'échelle d'une carte.

- Il détermine des longueurs et des mesures d'angles en utilisant les propriétés de conservation des symétries (axiale et centrale).
- Il prouve que deux droites sont parallèles en utilisant la conservation du parallélisme par les symétries (axiale et centrale).
- Il calcule une longueur en utilisant l'échelle d'une carte.
- Il détermine l'échelle d'une carte à partir de longueurs données.

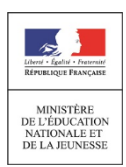

# **ESPACE ET GÉOMÉTRIE**

Ce que sait faire l'élève Type d'exercice Exemple d'énoncé *Indication générale*

### **Représenter l'espace**

#### **Ce que sait faire l'élève**

- Il se repère sur une droite graduée et dans le plan muni d'un repère orthogonal.
- Il reconnaît des solides (pavé droit, cube, cylindre, prisme droit, pyramide, cône, boule) à partir d'un objet réel, d'une image, d'une représentation en perspective cavalière.
- Il construit et met en relation une représentation en perspective cavalière et un patron d'un pavé droit, d'un cylindre.

#### **Exemples de réussite**

- Il place des points ayant pour coordonnées des nombres relatifs dans un repère orthogonal.
- **Donne les coordonnées des points A, B et C placés dans le repère orthogonal suivant. Quelles** seraient les coordonnées du point D si on souhaite que ABCD soit un parallélogramme ?

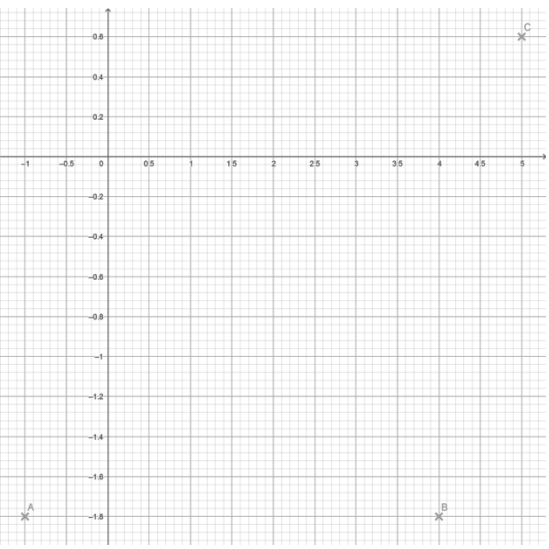

Nomme les solides représentés par les figures suivantes :

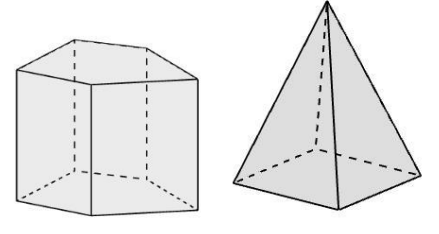

Il identifie les solides dans des objets du quotidien :

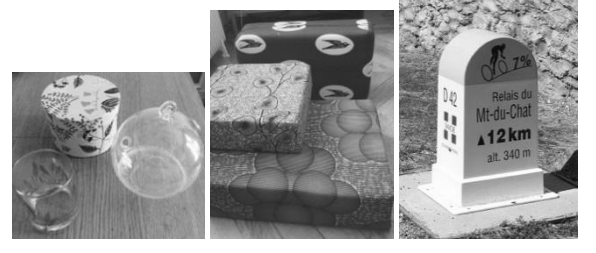

- Il construit la représentation en perspective cavalière d'un cylindre.
- Il construit le patron d'un pavé droit.

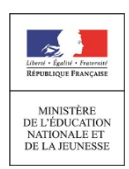

### **Utiliser les notions de géométrie plane pour démontrer**

#### **Ce que sait faire l'élève**

- À partir des connaissances suivantes :
	- le codage des figures ;
	- les caractérisations angulaires du parallélisme (angles alternes internes, angles correspondants) ;
	- la somme des angles d'un triangle ;
	- l'inégalité triangulaire ;
	- une définition et une propriété caractéristique du parallélogramme ;
	- la définition de la médiatrice ;
	- la définition des hauteurs d'un triangle,

il met en œuvre et écrit un protocole de construction de triangles, de parallélogrammes et d'un assemblage de figures.

- Il transforme une figure par symétrie centrale.
- Il comprend l'effet des symétries (axiale et centrale) sur des figures : conservation du parallélisme, des longueurs et des angles.
- Il identifie des symétries dans des frises, des pavages, des rosaces.
- Il mobilise les connaissances des figures, des configurations et des symétries pour déterminer des grandeurs géométriques.
- Il mène des raisonnements en utilisant des propriétés des figures, des configurations et des symétries.

- Il trace des triangles et des parallélogrammes donnés sous forme de figure à main levée ou d'un texte.
- Trace un triangle ABC isocèle en B tel que AB = 5 cm et  $\widehat{ABC}$  = 130°.
- Trace un parallélogramme GRIS tel que GS =  $2 \text{ cm}$ , SI =  $5 \text{ cm}$  et  $\widehat{\text{GS}}$  mesure  $50^{\circ}$ .
- Il trace en vraie grandeur la figure ci-dessous et explique son protocole de construction.

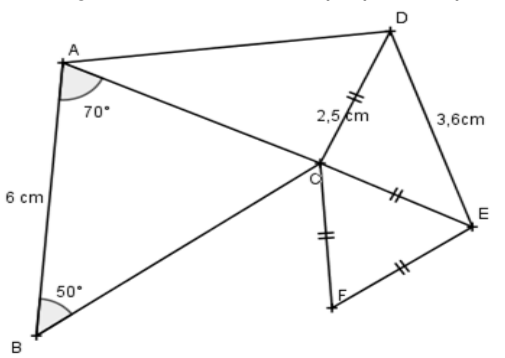

- Il construit les images par une symétrie centrale de segments, de droites, de cercles, de triangles ou d'assemblages de ces figures.
- Il construit en justifiant la démarche et en utilisant plusieurs méthodes le symétrique d'une droite, d'un segment, d'un cercle, d'un triangle par rapport à un point ou à une droite.

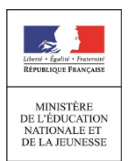

# **Attendus de fin d'année de 5<sup>e</sup>**

Identifie des symétries dans le pavage dont on a représenté une portion ci-dessous :

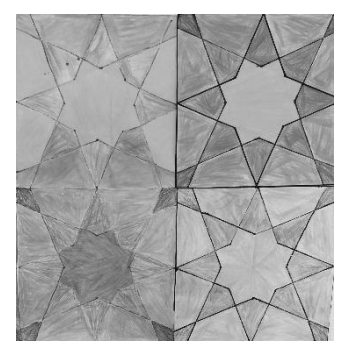

Il identifie des symétries dans la frise dont on a représenté une portion ci-dessous :

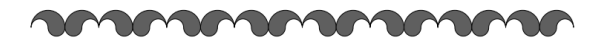

 Il détermine l'aire de la portion de frise suivante connaissant l'aire du motif élémentaire « goutte ».

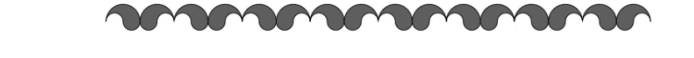

Dans la configuration suivante, démontre que ABCD est un parallélogramme.

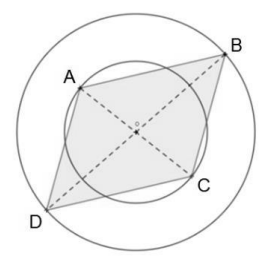

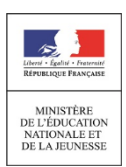

### **ALGORITHMIQUE ET PROGRAMMATION**

Ce que sait faire l'élève Type d'exercice Exemple d'énoncé *Indication générale*

*Le niveau 1 est attendu en fin de 5<sup>e</sup> ; il est possible que certains élèves aillent au-delà.*

### **Écrire, mettre au point, exécuter un programme**

#### **Ce que sait faire l'élève**

#### *Niveau 1*

- Il réalise des activités d'algorithmique débranchée.
- Il met en ordre et/ou complète des blocs fournis par le professeur pour construire un programme simple sur un logiciel de programmation.
- Il écrit un script de déplacement ou de construction géométrique utilisant des instructions conditionnelles et/ou la boucle « Répéter … fois ».

#### *Niveau 2*

- Il gère le déclenchement d'un script en réponse à un événement.
- Il écrit une séquence d'instructions (condition « si … alors » et boucle « répéter … fois »).
- Il intègre une variable dans un programme de déplacement, de construction géométrique ou de calcul.

#### *Niveau 3*

- Il décompose un problème en sous-problèmes et traduit un sous-problème en créant un « bloc-personnalisé ».
- Il construit une figure en créant un motif et en le reproduisant à l'aide d'une boucle.
- Il utilise simultanément les boucles « Répéter … fois », et « Répéter jusqu'à … » ainsi que les instructions conditionnelles pour réaliser des figures, des programmes de calculs, des déplacements, des simulations d'expérience aléatoire.
- Il écrit plusieurs scripts fonctionnant en parallèle pour gérer des interactions et créer des jeux.

#### **Exemples de réussite**

#### *Niveau 1*

- Il comprend ce que font des assemblages simples de blocs de programmation, par exemple au travers de questions flash.
- Il retrouve parmi des programmes donnés celui qui permet d'obtenir une figure donnée, et inversement.
- Sans utiliser de langage informatique formalisé, il écrit un algorithme pour décrire un déplacement ou un calcul.
- Il décrit ce que fait un assemblage simple de blocs de programmation.
- Il ordonne des blocs en fonction d'une consigne donnée.
- Assemble correctement les blocs ci-contre pour permettre au lutin de tracer un carré de longueur 100 pixels :

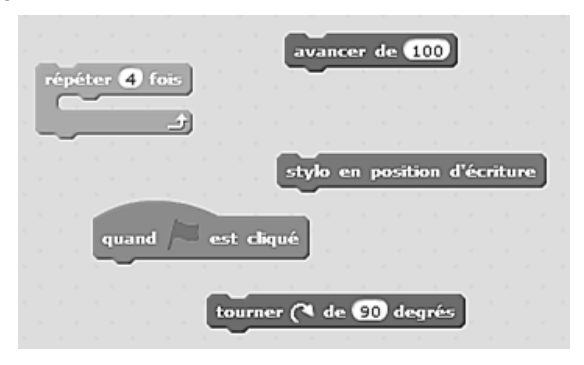

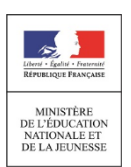

POUR L'ÉCOLE **DE LA CONFIANCE**   Il produit seul un programme de construction d'un triangle équilatéral, d'un carré ou d'un rectangle en utilisant la boucle :

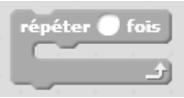

#### *Niveau 2*

- Il gère l'interaction entre deux lutins, par exemple en faisant dire une phrase à l'un lorsque l'autre le touche.
- $\bullet$  Il produit des scripts du type :

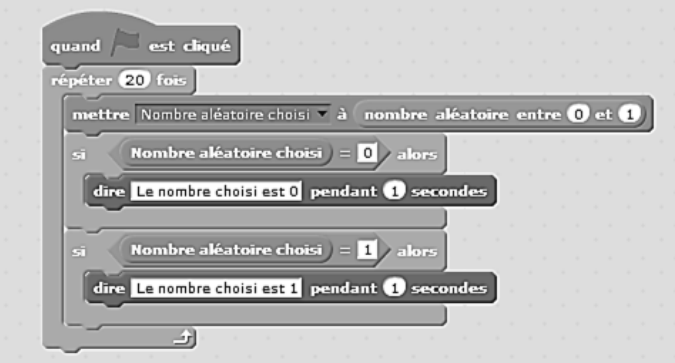

 Il produit seul un programme de construction d'un triangle équilatéral, d'un carré, d'un rectangle ou d'un parallélogramme dans lequel l'utilisateur saisi la mesure de la longueur d'au moins un côté.

#### *Niveau 3*

- Il reproduit une frise donnée reproduisant un motif grâce à un bloc personnalisé.
- Il produit un programme réalisant une figure du type :

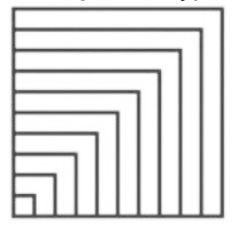

- $\bullet$  Il utilise un logiciel de programmation pour réaliser la simulation d'une expérience aléatoire. par exemple : « Programmer un lutin pour qu'il énonce 100 nombres aléatoires « 0 » ou « 1 » et qu'il compte le nombre de « 0 » et de « 1 » obtenus. »
- Il programme un jeu avec un logiciel de programmation par blocs utilisant au moins 2 lutins avec des scripts en parallèle. Il mobilise des capacités acquises précédemment dans les niveaux 1, 2 et 3.

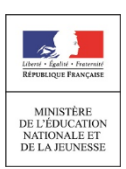